## HOW TO REGISTER **HOW TO REGISTER 365**

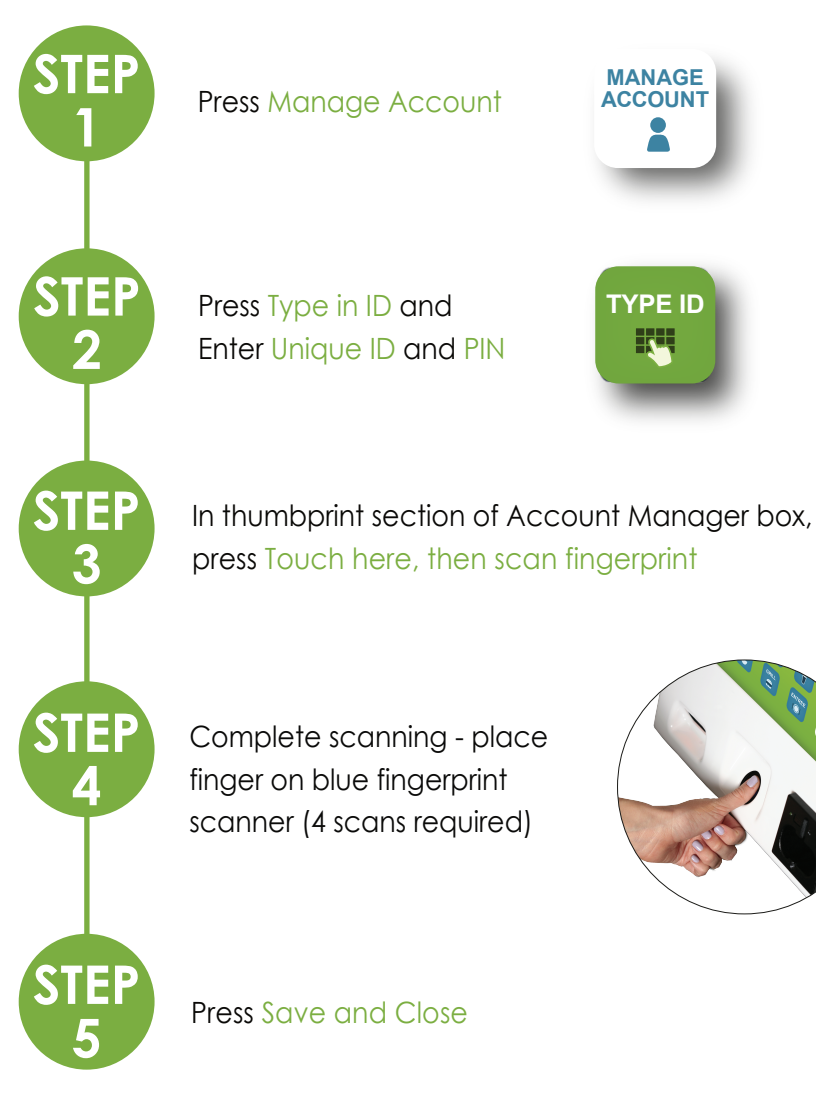